# **Brewday Documentation**

*Release 0.0.5*

**Chris Gilmer**

September 28, 2016

### Getting started with BrewDay

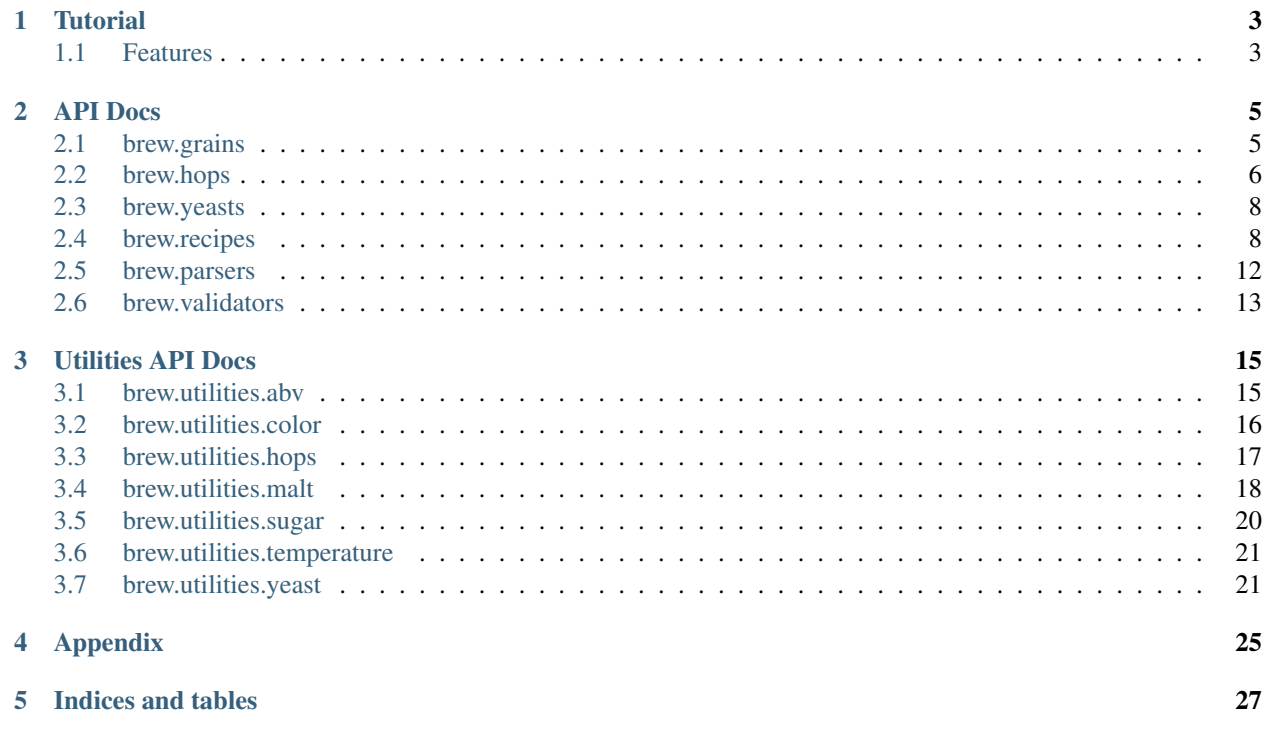

<span id="page-4-0"></span>*BrewDay* is a set of tools for homebrewers written in python.

# **Tutorial**

# <span id="page-6-1"></span><span id="page-6-0"></span>**1.1 Features**

- Work with recipes, grains, hops and yeast
- Develop recipes
- Understand bitterness and color

[Back to Index](#page-4-0)

# **API Docs**

### <span id="page-8-4"></span><span id="page-8-1"></span><span id="page-8-0"></span>**2.1 brew.grains**

<span id="page-8-2"></span>class brew.grains.**Grain**(*name*, *color=None*, *ppg=None*, *hwe=None*) A representation of a type of grain.

### **Parameters**

- **name**  $(str)$  The name of the grain
- **color** (float) The color of the grain in SRM
- **ppg**  $(fload)$  The potential points per gallon
- **hwe**  $(fload)$  The hot water extract value

Raises **Exception** – If both ppg and hwe are provided

### **format**()

**get\_working\_yield**(*percent\_brew\_house\_yield*) Get Working Yield

### Parameters **percent\_brew\_house\_yield** (float) – The Percent Brew House Yield

Returns The working yield

Return type float

**to\_dict**()

**to\_json**()

<span id="page-8-3"></span>class brew.grains.**GrainAddition**(*grain*, *weight=None*, *grain\_type='cereal'*, *units='imperial'*) A representation of the grain as added to a Recipe.

**Parameters** 

- **grain** ([Grain](#page-8-2)) The Grain object
- **weight** (float) The weight of the grain addition
- **grain\_type** (str) The type of the grain being used
- $units (str)$  The units

### **change\_units**()

Change units of the class from one type to the other

Returns Grain Addition in new unit type

Return type *[GrainAddition](#page-8-3)*

<span id="page-9-3"></span>**format**()

**get\_cereal\_weight**() Get the weight of the addition in cereal weight

Returns Cereal weight

Return type float

**get\_dry\_weight**() Get the weight of the addition in Dry Malt Extract weight

Returns Dry weight

Return type float

**get\_lme\_weight**() Get the weight of the addition in Liquid Malt Extract weight

Returns LME weight

Return type float

**get\_weight\_map**() Get map of grain weights by type

Returns Grain weights

Return type dict

**set\_units**(*units*) Set the units and unit types

**Parameters units**  $(str)$  – The units

**to\_dict**()

**to\_json**()

classmethod **validate**(*grain\_data*)

# <span id="page-9-0"></span>**2.2 brew.hops**

<span id="page-9-1"></span>class brew.hops.**Hop**(*name*, *percent\_alpha\_acids=None*) A representation of a type of Hop.

Parameters

- **name**  $(str)$  The name of the hop
- **percent\_alpha\_acids** (float) The percent alpha acids in the hop

**format**()

**to\_dict**()

**to\_json**()

<span id="page-9-2"></span>class brew.hops.**HopAddition**(*hop*, *weight=None*, *boil\_time=None*, *hop\_type='pellet'*, *utilization\_cls=<class 'brew.utilities.hops.HopsUtilizationGlennTinseth'>*, *utilization\_cls\_kwargs=None*, *units='imperial'*)

A representation of the Hop as added to a Recipe.

### <span id="page-10-0"></span>**Parameters**

- **hop** ([Hop](#page-9-1)) The Hop object
- **weight** (float) The weight of the hop addition
- **boil\_time** (float) The amount of time the hop is boiled
- **hop\_type** (float) The type of the hop being used
- **utilization\_cls** ([HopsUtilization](#page-20-1)) The utilization class used for calculation
- **utilization\_cls\_kwargs** (dict) The kwargs to initialize the utilization\_cls object
- **units**  $(str)$  The units

### **change\_units**()

Change units of the class from one type to the other

Returns Hop Addition in new unit type

Return type *[HopAddition](#page-9-2)*

### **format**()

**get\_alpha\_acid\_units**()

Get Alpha Acid Units

Returns alpha acid units

#### Return type float

**get\_hops\_weight**(*sg*, *target\_ibu*, *final\_volume*, *percent\_contribution*) Get the Weight of Hops

### Parameters

- **sg**  $(f$ loat) The specific gravity of the wort
- **target\_ibu** (float) The target IBU
- **final\_volume** (float) The final volume of the wort
- **percent\_contribution** (float) The percent contribution of the hops to the total bitterness

Returns The weight of hops

### Return type float

**get\_ibus**(*sg*, *final\_volume*) Get the IBUs

### Parameters

- $sg(fload)$  The specific gravity of the wort
- **final\_volume** (float) The final volume of the wort

### Returns The IBUs of the wort

Return type float

```
set_units(units)
```
Set the units and unit types

**Parameters units**  $(str)$  – The units

**to\_dict**()

<span id="page-11-3"></span>**to\_json**()

classmethod **validate**(*hop\_data*)

# <span id="page-11-0"></span>**2.3 brew.yeasts**

class brew.yeasts.**Yeast**(*name*, *percent\_attenuation=0.75*) A representation of a type of Yeast as added to a Recipe.

Percent Attenuation - The percentage the yeast is expected to attenuate the sugar in the beer to create alcohol.

**format**()

**to\_dict**()

**to\_json**()

classmethod **validate**(*yeast\_data*)

# <span id="page-11-1"></span>**2.4 brew.recipes**

```
class brew.recipes.Recipe(name, grain_additions=None, hop_additions=None, yeast=None, per-
                         cent_brew_house_yield=0.7, start_volume=7.0, final_volume=5.0,
                         units='imperial')
```
A representation of a Recipe that can be brewed to make beer.

#### Parameters

- **name**  $(str)$  The name of the recipe
- **grain\_additions** (list of GrainAddition objects) A list of Grain Additions
- **hop\_additions** (list of HopAddition objects) A list of Hop Additions
- **percent\_brew\_house\_yield** (float) The brew house yield
- **start\_volume** (float) The starting volume of the wort
- **final\_volume** (float) The final volume of the wort
- **units**  $(str)$  The units

### Raises

- **Exception** If the units of any GrainAddition is not the same as the units of the Recipe
- **Exception** If the units of any HopAddition is not the same as the units of the Recipe

#### **change\_units**()

Change units of the class from one type to the other

Returns Recipe in new unit type

Return type *[Recipe](#page-11-2)*

```
format()
```

```
get_boil_gravity()
```
Get the boil specific gravity

<span id="page-12-0"></span>Returns The boil specific gravity

Return type float

**get\_boil\_gravity\_units**() Get the boil gravity units

Returns The boil gravity units

#### Return type float

**get\_brew\_house\_yield**(*plato\_actual*, *vol\_actual*) Get the Brew House Yield

#### Parameters

• **plato\_actual** (float) – The actual degrees Plato

• **vol\_actual** (float) – The actual volume collected from the kettle

Returns Brew House Yield

Rtyle float

### **get\_bu\_to\_gu**()

Get BU to GU Ratio

Returns Ratio of Bitterness Units to Original Gravity Units

Return type float

### **get\_degrees\_plato**()

Get the degrees plato

Returns The degrees plato of the wort

#### Return type float

### **get\_extract\_weight**()

Get the weight of the extract

### Returns The weight of extract

Return type float

**get\_final\_gravity**()

Get the final specific gravity

Returns The final specific gravity

### Return type float

### **get\_final\_gravity\_units**()

Get the final gravity units

### Returns The final gravity units

Return type float

### **get\_grain\_add\_cereal\_weight**(*grain\_add*) Get Grain Addition as Cereal

Parameters grain\_add ([GrainAddition](#page-8-3)) - The Grain Addition

Returns The weight of the grain as Cereal

Return type float

<span id="page-13-0"></span>When converting DME or LME to grain its important to remember that you can't get 100% efficiency from grains. Dividing by the brew house yield will increase the size of the grain accordingly.

### **get\_grain\_add\_dry\_weight**(*grain\_add*)

Get Grain Addition as DME

Parameters grain add ([GrainAddition](#page-8-3)) – The Grain Addition

Returns The weight of the grain as DME

#### Return type float

When converting Grain to DME its important to remember that you can't get 100% efficiency from grains. Multiplying by the brew house yield will decrease the size of the DME accordingly.

#### **get\_mash\_water\_volume**(*liquor\_to\_grist\_ratio*)

Get the Mash Water Volume

Parameters liquor\_to\_grist\_ratio (float) – The Liquor to Grist Ratio

Returns The mash water volume

Return type float

### **get\_original\_gravity**()

Get the original specific gravity

Returns The original specific gravity

Return type float

### **get\_original\_gravity\_units**()

Get the original gravity units

Returns The original gravity units

#### Return type float

#### **get\_percent\_ibus**(*hop\_add*)

Get the percentage the hops contributes to total ibus

Parameters hop\_add ([HopAddition](#page-9-2)) - The Hop Addition

Returns The percent the hops contributes to total ibus

Return type float

### **get\_percent\_malt\_bill**(*grain\_add*)

Get Percent Malt Bill

Parameters grain add ([GrainAddition](#page-8-3)) – The Grain Addition

Returns The percent extract the addition adds to the bill

Return type float

To ensure different additions are measured equally each is converted to dry weight.

classmethod **get\_strike\_temp**(*mash\_temp*, *malt\_temp*, *liquor\_to\_grist\_ratio*) Get Strike Water Temperature

Parameters

- **mash\_temp** (float) Mash Temperature
- **malt\_temp** (float) Malt Temperature
- **liquor\_to\_grist\_ratio** (float) The Liquor to Grist Ratio

<span id="page-14-0"></span>Returns The strike water temperature

Return type float

**get\_total\_dry\_weight**() Get total DME weight

Returns The total weight of the DME

### Return type float

**get\_total\_grain\_weight**() Get total Cereal weight

Returns The total weight of the Cereal

Return type float

**get\_total\_ibu**() Convenience method to get total IBU for the recipe

Returns The total IBU for the Recipe

Return type float

**get\_total\_points**() Get the total points of the recipe

Returns PPG or HWE depending on the units of the Recipe

Return type float

**get\_total\_wort\_color**() Get the Total Color of the Wort in SRM

Returns The total color of the wort in SRM

Return type float

**get\_total\_wort\_color\_map**() Get a map of wort color by method

Returns A map of wort color in SRM and EBC by method (Morey, Daniels, and Mosher)

Return type dict

**get\_wort\_color**(*grain\_add*) Get the Wort Color in SRM

Parameters grain\_add ([GrainAddition](#page-8-3)) - The Grain Addition to calculate

Returns The SRM of the Grain Addition

Return type float

**get\_wort\_color\_mcu**(*grain\_add*) Get the Wort Color in Malt Color Units

**Parameters grain\_add** ([GrainAddition](#page-8-3)) – The Grain Addition to calculate

Returns The MCU of the Grain Addition

Return type float

**grain\_lookup** = {}

 $hop\_lookup = \{\}$ 

<span id="page-15-1"></span>**set\_units**(*units*) Set the units and unit types

**Parameters units**  $(str)$  – The units

**to\_dict**()

**to\_json**()

classmethod **validate**(*recipe*)

### <span id="page-15-0"></span>**2.5 brew.parsers**

class brew.parsers.**DataLoader**(*data\_dir*)

Base class for loading data from data files inside the data\_dir.

 $DATA = \{\}$ 

 $EXT =$ <sup>( $\prime$ </sup>)

classmethod **format\_name**(*name*)

Reformat a given name to match the filename of a data file.

**get\_item**(*dir\_suffix*, *item\_name*)

classmethod **read\_data**(*filename*)

class brew.parsers.**JSONDataLoader**(*data\_dir*) Load data from JSON files inside the data\_dir.

 $DATA = \{\}$ 

**EXT** = 'json'

**format\_name**(*name*)

Reformat a given name to match the filename of a data file.

**get\_item**(*dir\_suffix*, *item\_name*)

classmethod **read\_data**(*filename*)

parsers.**parse\_cereals**(*cereal*, *loader*)

Parse grains data from a recipe

Grain must have the following top level attributes: - name (str) - weight (float) - data (dict) (optional)

Additionally grains may contain override data in the 'data' attribute with the following keys: - color (float) - ppg (int)

parsers.**parse\_hops**(*hop*, *loader*)

Parse hops data from a recipe

Hops must have the following top level attributes: - name (str) - weight (float) - boil\_time (float) - data (dict) (optional)

Additionally hops may contain override data in the 'data' attribute with the following keys: - percent\_alpha\_acids (float)

parsers.**parse\_yeast**(*yeast*, *loader*)

Parse yeast data from a recipe

Yeast must have the following top level attributes: - name (str) - data (dict) (optional)

<span id="page-16-1"></span>Additionally yeast may contain override data in the 'data' attribute with the following keys: - percent attenuation (float)

parsers.**parse\_recipe**(*recipe*, *loader*, *cereals\_loader=None*, *hops\_loader=None*, *yeast\_loader=None*)

Parse a recipe from a python Dict

recipe: a python dict describing the recipe loader: a data loader class that loads data from data files

A recipe must have the following top level attributes: - name (str) - start\_volume (float) - final\_volume (float) grains (list(dict)) - hops (list(dict)) - yeast (dict)

Additionally the recipe may contain override data in the 'data' attribute with the following keys: - percent\_brew\_house\_yield (float) - units (str)

All other fields will be ignored and may be used for other metadata.

The dict objects in the grains, hops, and yeast values are required to have the key 'name' and the remaining attributes will be looked up in the data directory if they are not provided.

### <span id="page-16-0"></span>**2.6 brew.validators**

```
validators.validate_grain_type(grain_type)
```

```
validators.validate_hop_type(hop_type)
```

```
validators.validate_percentage(percent)
```
validators.**validate\_units**(*units*)

validators.**validate\_required\_fields**(*data*, *required\_fields*) Validate fields which are required as part of the data.

data a python dict

**required fields** a list of tuples where the first element is a string with a value that should be a key found in the data dict and where the second element is a python type or list/tuple of python types to check the field against.

validators.**validate\_optional\_fields**(*data*, *optional\_fields*, *data\_field='data'*) Validate fields which are optional as part of the data.

data a python dict

optional\_fields a list of tuples where the first element is a string with a value that should be a key found in the data dict and where the second element is a python type or list/tuple of python types to check the field against.

# **Utilities API Docs**

### <span id="page-18-2"></span><span id="page-18-1"></span><span id="page-18-0"></span>**3.1 brew.utilities.abv**

- abv.**apparent\_attenuation**(*original\_extract*, *apparent\_extract*)
- abv.**real\_attenuation**(*original\_extract*, *real\_extract*)
- abv.**real\_attenuation\_from\_apparent\_extract**(*original\_extract*, *apparent\_extract*)

#### abv.**alcohol\_by\_volume\_standard**(*og*, *fg*) Alcohol by Volume Standard Calculation

Most brewing sites use this basic formula:

 $ABV = (og - fg) * 131.25$ 

This equation was created before the computer age. It is easy to do by hand, and over time became the accepted formula for home brewers!

Variations on this equation which report within tenths of each other come from The Joy of Homebrewing Method by Charlie Papazian, Bee Lee's Method, Beer Advocate Method. Some variations use 131 instead of 131.25. The resulting difference is pretty minor.

Source:

[•http://www.brewersfriend.com/2011/06/16/alcohol-by-volume-calculator-updated/](http://www.brewersfriend.com/2011/06/16/alcohol-by-volume-calculator-updated/)

[•http://www.brewmorebeer.com/calculate-percent-alcohol-in-beer/](http://www.brewmorebeer.com/calculate-percent-alcohol-in-beer/)

$$
ABV = \frac{46.07g/mol \text{ C2H6O}}{44.0095g/mol \text{ CO2}} \times \frac{1.0}{0.7936} \times 100 \times (og - fg)
$$

abv.**alcohol\_by\_volume\_alternative**(*og*, *fg*)

Alcohol by Volume Alternative Calculation

Alternate Formula:

A more complex equation which attempts to provide greater accuracy at higher gravities is:

ABV =(76.08  $*($  og - fg) / (1.775 - og))  $*($  (fg / 0.794)

The alternate equation reports a higher ABV for higher gravity beers. This equation is just a different take on it. Scientists rarely agree when it comes to equations. There will probably be another equation for ABV down the road.

The complex formula, and variations on it come from Ritchie Products Ltd, (Zymurgy, Summer 1995, vol. 18, no. 2) -Michael L. Hall's article Brew by the Numbers: Add Up What's in Your Beer, and Designing Great Beers by Daniels.

<span id="page-19-1"></span>Source: - <http://www.brewersfriend.com/2011/06/16/alcohol-by-volume-calculator-updated/>

abv.**alcohol\_by\_weight**(*abv*) Alcohol by Weight from ABV

### <span id="page-19-0"></span>**3.2 brew.utilities.color**

- color.**srm\_to\_ebc**(*srm*) Convert SRM to EBC Color
- color.**ebc\_to\_srm**(*ebc*) Convert EBC to SRM Color
- color.**calculate\_mcu**(*grain\_weight*, *beer\_color*, *final\_volume*, *units='imperial'*) Calculate MCU from Grain

grain\_weight - in lbs or kg beer\_color - in deg Lovibond final\_volume - in gal or liters

<http://beersmith.com/blog/2008/04/29/beer-color-understanding-srm-lovibond-and-ebc/>

color.**calculate\_srm\_mosher**(*mcu*)

Mosher Equation for SRM

grain\_weight - in lbs or kg beer\_color - in deg Lovibond final\_volume - in gal or liters

### color.**calculate\_srm\_daniels**(*mcu*)

Daniels Equation for SRM

grain\_weight - in lbs or kg beer\_color - in deg Lovibond final\_volume - in gal or liters

### color.**calculate\_srm\_daniels\_power**(*mcu*)

Daniels Power Equation for SRM based on work by Druey

grain\_weight - in lbs or kg beer\_color - in deg Lovibond final\_volume - in gal or liters

### color.**calculate\_srm\_noonan\_power**(*mcu*)

Noonan Power Equation for SRM based on work by Druey

grain\_weight - in lbs or kg beer\_color - in deg Lovibond final\_volume - in gal or liters

#### color.**calculate\_srm\_morey\_hybrid**(*mcu*)

A hybrid approach used by Morey for SRM.

Assumptions:

- 1.SRM is approximately equal to MCU for values from 0 to 10.
- 2.Homebrew is generally darker than commercial beer.
- 3.Base on the previous qualitative postulate, I assumed that Ray Daniels' predicted relationship exists for beers with color greater than 10.
- 4.Since Mosher's equation predicts darker color than Daniels' model for values of MCU greater than 37, I assumed that Mosher's approximation governed beer color for all values more than 37 MCUs.
- 5.Difference in color for beers greater than 40 SRM are essentially impossible to detect visually; therefore, I limited the analysis to SRM of 50 and less.

<http://babblehomebrewers.com/attachments/article/61/beercolor.pdf>

#### color.**calculate\_srm\_morey**(*mcu*) Morey Equation for SRM

<http://www.morebeer.com/brewingtechniques/beerslaw/morey.html>

<span id="page-20-2"></span>grain\_weight - in lbs or kg beer\_color - in deg Lovibond final\_volume - in gal or liters

<http://beersmith.com/blog/2008/04/29/beer-color-understanding-srm-lovibond-and-ebc/>

- color.**calculate\_srm**(*mcu*) General srm calculation uses the Morey Power Equation
- color.**lovibond\_to\_srm**(*lovibond*) Convert deg Lovibond to SRM [https://en.wikipedia.org/wiki/Standard\\_Reference\\_Method](https://en.wikipedia.org/wiki/Standard_Reference_Method)
- color.**srm\_to\_lovibond**(*srm*) Convert SRM to deg Lovibond [https://en.wikipedia.org/wiki/Standard\\_Reference\\_Method](https://en.wikipedia.org/wiki/Standard_Reference_Method)
- color.**srm\_to\_a430**(*srm*, *dilution=1.0*) Get attenuation at A430 from SRM and dilution [https://en.wikipedia.org/wiki/Standard\\_Reference\\_Method](https://en.wikipedia.org/wiki/Standard_Reference_Method)
- color.**ebc\_to\_a430**(*ebc*, *dilution=1.0*) Get attenuation at A430 from EBC and dilution [https://en.wikipedia.org/wiki/Standard\\_Reference\\_Method](https://en.wikipedia.org/wiki/Standard_Reference_Method)

### <span id="page-20-0"></span>**3.3 brew.utilities.hops**

```
class brew.utilities.hops.HopsUtilization(hop_addition, units='imperial')
 http://www.boondocks-brewing.com/hops
```

```
change_units()
```
Change units from one type to the other return new instance

```
classmethod format_utilization_table()
```
Percent Alpha Acid Utilization - Boil Time vs Wort Original Gravity

Source: <http://www.realbeer.com/hops/research.html>

**get\_ibus**(*sg*, *final\_volume*)

classmethod **get\_percent\_utilization**(*sg*, *boil\_time*)

classmethod **get\_utilization\_table**(*gravity\_list*, *boil\_time\_list*, *sig=3*)

**set\_units**(*units*)

```
class brew.utilities.hops.HopsUtilizationJackieRager(hop_addition, units='imperial')
Jackie Rager
```
Best for extract and partial mash brewing.

Source: <http://www.rooftopbrew.net/ibu.php>

```
change_units()
```
Change units from one type to the other return new instance

```
format_utilization_table()
```
Percent Alpha Acid Utilization - Boil Time vs Wort Original Gravity

Source: <http://www.realbeer.com/hops/research.html>

```
classmethod get_c_gravity(sg)
```
Cgravity is a constant to adjust the boil size when dealing with specific gravity greater than 1.050 in the calculation of IBUs.

**get\_ibus**(*sg*, *final\_volume*)

classmethod **get\_percent\_utilization**(*sg*, *boil\_time*)

**get\_utilization\_table**(*gravity\_list*, *boil\_time\_list*, *sig=3*)

<span id="page-21-1"></span>**set\_units**(*units*)

class brew.utilities.hops.**HopsUtilizationGlennTinseth**(*hop\_addition*, *units='imperial'*) Glenn Tinseth

Best for all grain brewing.

Source: <http://www.realbeer.com/hops/research.html> Source: <http://www.rooftopbrew.net/ibu.php>

**change\_units**()

Change units from one type to the other return new instance

**format\_utilization\_table**()

Percent Alpha Acid Utilization - Boil Time vs Wort Original Gravity

Source: <http://www.realbeer.com/hops/research.html>

classmethod **get\_bigness\_factor**(*sg*)

classmethod **get\_boil\_time\_factor**(*boil\_time*)

**get\_ibus**(*sg*, *final\_volume*)

#### classmethod **get\_percent\_utilization**(*sg*, *boil\_time*)

The Bigness factor accounts for reduced utilization due to higher wort gravities. Use an average gravity value for the entire boil to account for changes in the wort volume.

Bigness factor =  $1.65 * 0.000125$ ^(wort gravity - 1)

The Boil Time factor accounts for the change in utilization due to boil time:

Boil Time factor =  $(1 - e^{-0.04 \cdot \text{time in mins}})/4.15$ 

Source: <http://www.realbeer.com/hops/research.html>

**get\_utilization\_table**(*gravity\_list*, *boil\_time\_list*, *sig=3*)

**set\_units**(*units*)

### <span id="page-21-0"></span>**3.4 brew.utilities.malt**

malt.**dry\_to\_liquid\_malt\_weight**(*malt*) DME to LME Weight

Source: <http://www.weekendbrewer.com/brewingformulas.htm>

malt.**liquid\_to\_dry\_malt\_weight**(*malt*) LME to DME Weight

Source: <http://www.weekendbrewer.com/brewingformulas.htm>

malt.**grain\_to\_liquid\_malt\_weight**(*grain*) Grain to LME Weight

Source: <http://www.weekendbrewer.com/brewingformulas.htm>

- malt.**liquid\_malt\_to\_grain\_weight**(*malt*) LME to Grain Weight
- malt.**dry\_malt\_to\_grain\_weight**(*malt*) DME to Grain Weight
- malt.**grain\_to\_dry\_malt\_weight**(*malt*) Grain to DME Weight

<span id="page-22-0"></span>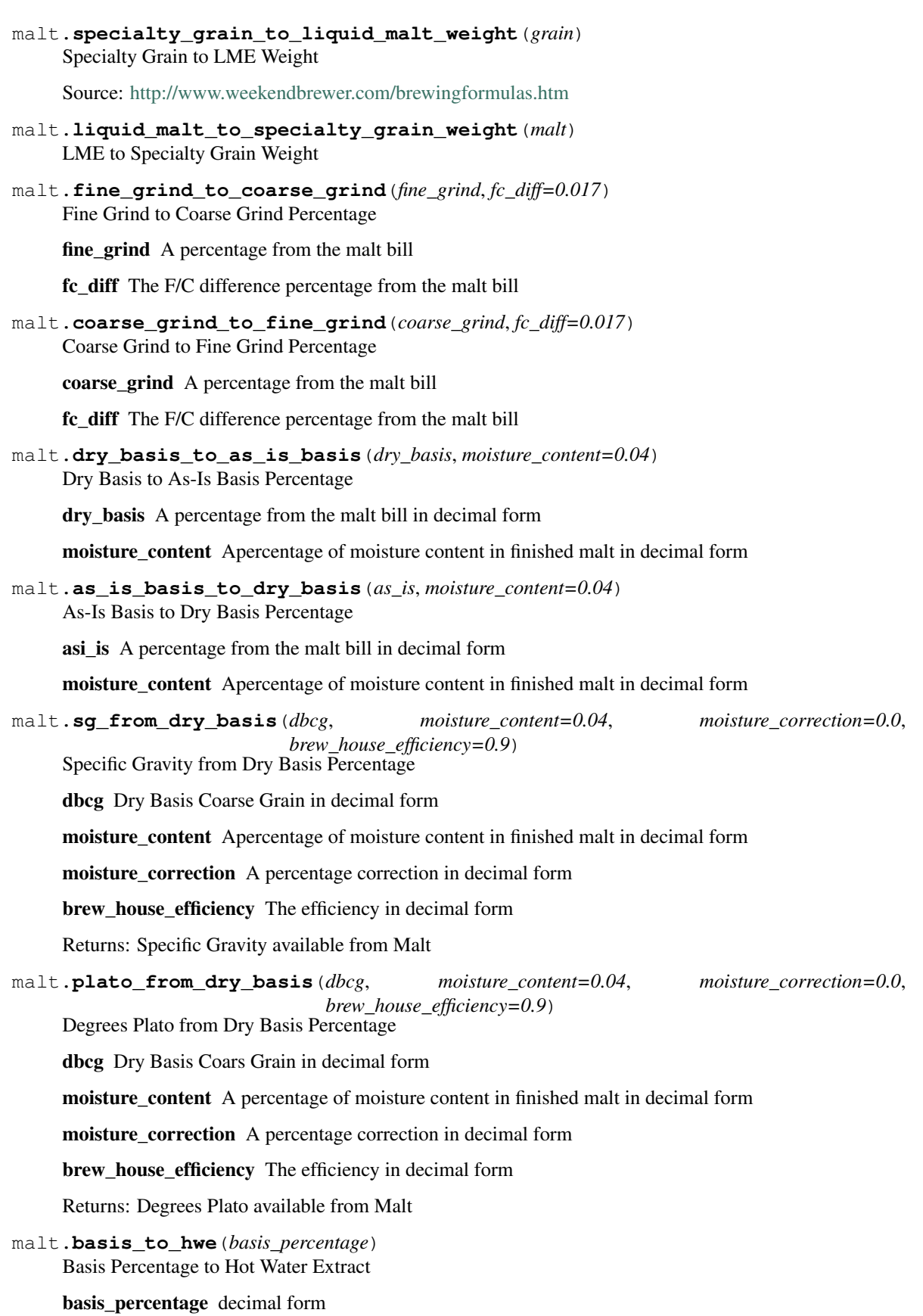

<span id="page-23-1"></span>Return Hot Water Extract as Ldeg/kg, dry basis

Ldeg/kg means how many litres of wort with a specific gravity of 1.001 you could produce from a kilogram of the fermentable

For example, if you had a kilogram of sucrose, you could make up 386 litres of wort with a specific gravity of 1.001.

malt.**hwe\_to\_basis**(*hwe*) Hot Water Extract to Basis Percentage

- malt.**ppg\_to\_hwe**(*ppg*) Points Per Gallon to Hot Water Extract
- malt.**hwe\_to\_ppg**(*hwe*) Hot Water Extract to Points Per Gallon

### <span id="page-23-0"></span>**3.5 brew.utilities.sugar**

```
sugar.sg_to_gu(sg)
 Specific Gravity to Gravity Units
```

```
sugar.gu_to_sg(gu)
 Gravity Units to Specific Gravity
```

```
sugar.plato_to_sg(deg_plato)
```
Degrees Plato to Specific Gravity

Specific Gravity (S.G.) S.G. is the density of a liquid or solid compared to that of water. The simple formula for S.G. is:

 $S.G. = 1 + 0.004$  x Plato

The more precise calculation of S.G. is:

S.G. =  $[(Plato) / (258.6 - (Plato/258.2 \times 227.1))] + 1$ 

Source: [http://www.learntobrew.com/page/1mdhe/Shopping/Beer\\_Calculations.html](http://www.learntobrew.com/page/1mdhe/Shopping/Beer_Calculations.html)

### sugar.**sg\_to\_plato**(*sg*)

Specific Gravity to Degrees Plato

Degrees Plato is the weight of the extract in a 100gram solution at 64 degrees Fahrenheit.

Plato =  $[(S.G. - 1) \times 1000] / 4$ 

The more precise calculation of Plato is:

Plato =  $-616.868 + 1111.14$  \* sg  $-630.272$  \* sg \*\* 2 + 135.997 \* sg \*\* 3

Source: <http://www.brewersfriend.com/2012/10/31/on-the-relationship-between-plato-and-specific-gravity/>

### sugar.**brix\_to\_sg**(*brix*)

Degrees Brix to Specific Gravity

Source: <http://www.brewersfriend.com/brix-converter/>

### sugar.**sg\_to\_brix**(*sg*)

Specific Gravity to Degrees Brix

Source: <http://en.wikipedia.org/wiki/Brix> <http://www.brewersfriend.com/brix-converter/>

<span id="page-24-2"></span>sugar.**brix\_to\_plato**(*brix*) Degrees Brix to Degrees Plato

The difference between the degBx and degP as calculated from the respective polynomials is:

degP - degBx = (((-2.81615\*sg + 8.79724)\*sg - 9.1626)\*sg + 3.18213)

The difference is generally less than  $+/-0.0005$  degBx or degP with the exception being for weak solutions.

<https://en.wikipedia.org/wiki/Brix>

```
sugar.plato_to_brix(plato)
 Degrees Plato to Degrees Brix
```

```
sugar.apparent_extract_to_real_extract(original_extract, apparent_extract)
 Apparent Extract to Real Extract in degrees Plato
```
Formula from Balling De Clerck, Jean, A Textbook Of Brewing, Chapman & Hall Ltd., 1958

```
sugar.hydrometer_adjustment(sg, temp, units='imperial')
 Adjust the Hydrometer if the temperature deviates from 59degF.
```
<http://hbd.org/brewery/library/HydromCorr0992.html>

The correction formula is from Lyons (1992), who used the following formula to fit data from the Handbook of Chemistry and Physics (CRC):

Correction(@59F) = 1.313454 - 0.132674\*T + 2.057793e-3\*T\*\*2 - 2.627634e-6\*T\*\*3 where T is in degrees F.

Sources: <http://www.topdownbrew.com/SGCorrection.html> <http://hbd.org/brewery/library/HydromCorr0992.html> <http://www.brewersfriend.com/hydrometer-temp/> <http://www.primetab.com/formulas.html>

### sugar.**refractometer\_adjustment**(*og*, *fg*)

Adjust the Refractometer for the presence of alcohol.

NOTE: This calculation assumes using Brix or Plato, so the input will be converted from SG to Plato and then converted back.

Returns: Final Gravity

Sources: <http://seanterrill.com/2011/04/07/refractometer-fg-results/>

### <span id="page-24-0"></span>**3.6 brew.utilities.temperature**

```
temperature.fahrenheit_to_celsius(temp)
 Convert degrees Fahrenheit to degrees Celsius
```

```
temperature.celsius_to_fahrenheit(temp)
 Convert degrees Celsius to degrees Fahrenheit
```
### <span id="page-24-1"></span>**3.7 brew.utilities.yeast**

class brew.utilities.yeast.**YeastModel**(*method*, *units='imperial'*)

**METHOD\_TO\_GROWTH\_ADJ** = {'shaking': 0.0, 'stir plate': 0.0, 'no agitation': 0.0}

**get\_growth\_rate**(*inoculation\_rate*)

**get\_inoculation\_rate**(*growth\_rate*)

<span id="page-25-0"></span>**get\_resulting\_pitch\_rate**(*starter\_cell\_count*, *original\_gravity=1.036*, *final\_volume=5.0*)

**get\_starter\_volume**(*available\_cells*, *starter\_volume=0.5283443537159779*, *origi-*

*nal\_gravity=1.036*) Calculate the number of cells given a stater volume and gravity

**get\_viability**(*days\_since\_manufacture*)

Yeast viability drops 21% each month or 0.7% per day from the date of manufacture. Assume linear change.

**get\_yeast\_pitch\_rate**(*original\_gravity=1.05*, *final\_volume=5.0*, *target\_pitch\_rate=1.42*, *yeast\_type='liquid'*, *cells\_per\_pack=100*, *num\_packs=1*, *days\_since\_manufacture=30*)

Determine yeast pitch rate

original\_gravity - specific gravity of original beer final\_volume - volume of the batch post fermentation target\_pitch\_rate - million cells / (ml \* degP) yeast\_type - liquid, dry cells\_per\_pack - Billions of cells num\_packs - how many in units days\_since\_manufacture - the older the yeast the less viable units - imperial, metric

Yeast Viability: lose 20% viability / month or 0.66% / day

Imperial: B / Gal / GU Metric: M / ml / Plato

Sources: - <http://beersmith.com/blog/2011/01/10/yeast-starters-for-home-brewing-beer-part-2/>

**set\_units**(*units*)

class brew.utilities.yeast.**KaiserYeastModel**(*method='stir plate'*, *units='imperial'*) Kaiser Yeast Model

Only works for Stir Plage Growth

Sources:

[•http://braukaiser.com/blog/blog/2012/11/03/estimating-yeast-growth/](http://braukaiser.com/blog/blog/2012/11/03/estimating-yeast-growth/)

### **METHOD\_TO\_GROWTH\_ADJ** = {'stir plate': 0.0}

- **get\_growth\_rate**(*initial\_cells*) initial\_cells - Billion / gram extract (B/g)
- **get\_inoculation\_rate**(*growth\_rate*)
- **get\_resulting\_pitch\_rate**(*starter\_cell\_count*, *original\_gravity=1.036*, *final\_volume=5.0*)
- **get\_starter\_volume**(*available\_cells*, *starter\_volume=0.5283443537159779*, *original\_gravity=1.036*)

Calculate the number of cells given a stater volume and gravity

### **get\_viability**(*days\_since\_manufacture*)

Yeast viability drops 21% each month or 0.7% per day from the date of manufacture. Assume linear change.

**get\_yeast\_pitch\_rate**(*original\_gravity=1.05*, *final\_volume=5.0*, *target\_pitch\_rate=1.42*, *yeast\_type='liquid'*, *cells\_per\_pack=100*, *num\_packs=1*, *days\_since\_manufacture=30*)

Determine yeast pitch rate

original\_gravity - specific gravity of original beer final\_volume - volume of the batch post fermentation target\_pitch\_rate - million cells / (ml \* degP) yeast\_type - liquid, dry cells\_per\_pack - Billions of cells num\_packs - how many in units days\_since\_manufacture - the older the yeast the less viable units - imperial, metric

Yeast Viability: lose 20% viability / month or 0.66% / day

<span id="page-26-0"></span>Imperial: B / Gal / GU Metric: M / ml / Plato

Sources: - <http://beersmith.com/blog/2011/01/10/yeast-starters-for-home-brewing-beer-part-2/>

**set\_units**(*units*)

```
class brew.utilities.yeast.WhiteYeastModel(method='no agitation', units='imperial')
 Sources:
```
[•http://www.brewersfriend.com/yeast-pitch-rate-and-starter-calculator/](http://www.brewersfriend.com/yeast-pitch-rate-and-starter-calculator/)

•White, Chris, and Jamil Zainasheff. Yeast: The Practical Guide to Beer Fermentation. Boulder, CO: Brewers Publications, 2010. 139-44. Print.

**INOCULATION\_CONST** = [-0.999499, 12.547938, -0.459486]

**METHOD\_TO\_GROWTH\_ADJ** = {'shaking': 0.5, 'stir plate': 1.0, 'no agitation': 0.0}

**get\_growth\_rate**(*inoculation\_rate*)

initial\_cells - Billion / gram extract (B/g)

 $G = (12.54793776 * x^2 - 0.4594858324) - 0.9994994906$ 

- **get\_inoculation\_rate**(*growth\_rate*)
- **get\_resulting\_pitch\_rate**(*starter\_cell\_count*, *original\_gravity=1.036*, *final\_volume=5.0*)
- **get\_starter\_volume**(*available\_cells*, *starter\_volume=0.5283443537159779*, *original\_gravity=1.036*) Calculate the number of cells given a stater volume and gravity

### **get\_viability**(*days\_since\_manufacture*)

Yeast viability drops 21% each month or 0.7% per day from the date of manufacture. Assume linear change.

```
get_yeast_pitch_rate(original_gravity=1.05, final_volume=5.0, target_pitch_rate=1.42,
                    yeast_type='liquid', cells_per_pack=100, num_packs=1,
                     days_since_manufacture=30)
```
Determine yeast pitch rate

original\_gravity - specific gravity of original beer final\_volume - volume of the batch post fermentation target\_pitch\_rate - million cells / (ml \* degP) yeast\_type - liquid, dry cells\_per\_pack - Billions of cells num\_packs - how many in units days\_since\_manufacture - the older the yeast the less viable units - imperial, metric

Yeast Viability: lose 20% viability / month or 0.66% / day

Imperial: B / Gal / GU Metric: M / ml / Plato

Sources: - <http://beersmith.com/blog/2011/01/10/yeast-starters-for-home-brewing-beer-part-2/>

**set\_units**(*units*)

<span id="page-28-0"></span>**CHAPTER 4**

# **Appendix**

**CHAPTER 5**

**Indices and tables**

- <span id="page-30-0"></span>• genindex
- modindex
- search

### A

alcohol\_by\_volume\_alternative() (brew.utilities.abv method), [15](#page-18-2) alcohol by volume standard() (brew.utilities.abv method), [15](#page-18-2)

alcohol by weight() (brew.utilities.abv method),  $16$ 

apparent\_attenuation() (brew.utilities.abv method), [15](#page-18-2)

apparent extract to real extract() (brew.utilities.sugar method), [21](#page-24-2)

as\_is\_basis\_to\_dry\_basis() (brew.utilities.malt method), [19](#page-22-0)

# B

basis\_to\_hwe() (brew.utilities.malt method), [19](#page-22-0) brix\_to\_plato() (brew.utilities.sugar method), [20](#page-23-1) brix\_to\_sg() (brew.utilities.sugar method), [20](#page-23-1)

# C

calculate\_mcu() (brew.utilities.color method), [16](#page-19-1) calculate\_srm() (brew.utilities.color method), [17](#page-20-2) calculate\_srm\_daniels() (brew.utilities.color method), [16](#page-19-1) calculate\_srm\_daniels\_power() (brew.utilities.color method), [16](#page-19-1) calculate\_srm\_morey() (brew.utilities.color method), [16](#page-19-1) calculate srm\_morey\_hybrid() (brew.utilities.color method), [16](#page-19-1) calculate\_srm\_mosher() (brew.utilities.color method), [16](#page-19-1) calculate\_srm\_noonan\_power() (brew.utilities.color method), [16](#page-19-1) celsius to fahrenheit() (brew.utilities.temperature method), [21](#page-24-2) change\_units() (brew.grains.GrainAddition method), [5](#page-8-4) change\_units() (brew.hops.HopAddition method), [7](#page-10-0) change\_units() (brew.recipes.Recipe method), [8](#page-11-3) change\_units() (brew.utilities.hops.HopsUtilization method), [17](#page-20-2) change\_units() (brew.utilities.hops.HopsUtilizationGlennTinseth method), [18](#page-21-1) change\_units() (brew.utilities.hops.HopsUtilizationJackieRager format\_utilization\_table() method), [17](#page-20-2) F

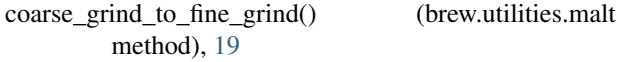

# D

DATA (brew.parsers.DataLoader attribute), [12](#page-15-1)

DATA (brew.parsers.JSONDataLoader attribute), [12](#page-15-1)

DataLoader (class in brew.parsers), [12](#page-15-1)

- dry basis to as is basis() (brew.utilities.malt method), [19](#page-22-0)
- dry\_malt\_to\_grain\_weight() (brew.utilities.malt method), [18](#page-21-1)
- dry\_to\_liquid\_malt\_weight() (brew.utilities.malt method), [18](#page-21-1)

# E

ebc\_to\_a430() (brew.utilities.color method), [17](#page-20-2) ebc\_to\_srm() (brew.utilities.color method), [16](#page-19-1) EXT (brew.parsers.DataLoader attribute), [12](#page-15-1) EXT (brew.parsers.JSONDataLoader attribute), [12](#page-15-1)

fahrenheit\_to\_celsius() (brew.utilities.temperature method), [21](#page-24-2) fine grind to coarse grind() (brew.utilities.malt method), [19](#page-22-0) format() (brew.grains.Grain method), [5](#page-8-4) format() (brew.grains.GrainAddition method), [6](#page-9-3) format() (brew.hops.Hop method), [6](#page-9-3) format() (brew.hops.HopAddition method), [7](#page-10-0) format() (brew.recipes.Recipe method), [8](#page-11-3) format() (brew.yeasts.Yeast method), [8](#page-11-3) format\_name() (brew.parsers.DataLoader class method), [12](#page-15-1) format\_name() (brew.parsers.JSONDataLoader method), [12](#page-15-1) format\_utilization\_table() (brew.utilities.hops.HopsUtilization class method), [17](#page-20-2) (brew.utilities.hops.HopsUtilizationGlennTinseth method), [18](#page-21-1)

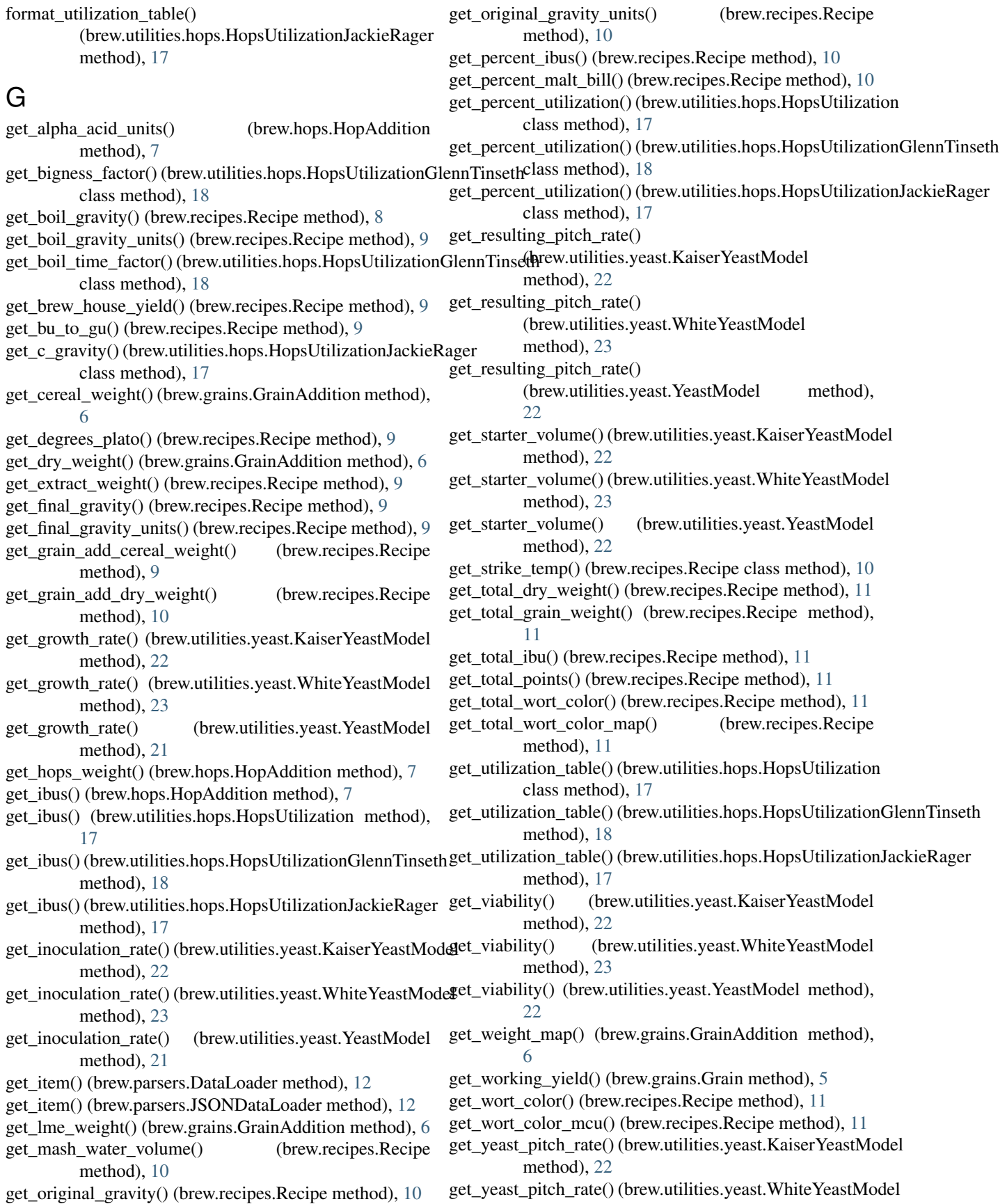

method), [23](#page-26-0) get\_yeast\_pitch\_rate() (brew.utilities.yeast.YeastModel method), [22](#page-25-0) Grain (class in brew.grains), [5](#page-8-4) grain\_lookup (brew.recipes.Recipe attribute), [11](#page-14-0) grain to dry malt weight() (brew.utilities.malt method), [18](#page-21-1) grain to liquid malt weight() (brew.utilities.malt method), [18](#page-21-1) GrainAddition (class in brew.grains), [5](#page-8-4)

gu\_to\_sg() (brew.utilities.sugar method), [20](#page-23-1)

### H

Hop (class in brew.hops), [6](#page-9-3) hop\_lookup (brew.recipes.Recipe attribute), [11](#page-14-0) HopAddition (class in brew.hops), [6](#page-9-3) HopsUtilization (class in brew.utilities.hops), [17](#page-20-2) HopsUtilizationGlennTinseth (class in brew.utilities.hops), [18](#page-21-1) HopsUtilizationJackieRager (class in brew.utilities.hops), [17](#page-20-2) hwe\_to\_basis() (brew.utilities.malt method), [20](#page-23-1) hwe to ppg() (brew.utilities.malt method), [20](#page-23-1) hydrometer\_adjustment() (brew.utilities.sugar\_method), [21](#page-24-2)

# I

INOCULATION\_CONST (brew.utilities.yeast.WhiteYeastModel attribute), [23](#page-26-0)

### J

JSONDataLoader (class in brew.parsers), [12](#page-15-1)

# K

KaiserYeastModel (class in brew.utilities.yeast), [22](#page-25-0)

# L

liquid\_malt\_to\_grain\_weight() (brew.utilities.malt method), [18](#page-21-1) liquid\_malt\_to\_specialty\_grain\_weight() (brew.utilities.malt method), [19](#page-22-0) liquid\_to\_dry\_malt\_weight() (brew.utilities.malt method), [18](#page-21-1) lovibond\_to\_srm() (brew.utilities.color method), [17](#page-20-2)

### M

METHOD\_TO\_GROWTH\_ADJ (brew.utilities.yeast.KaiserYeastModel attribute), [22](#page-25-0) METHOD\_TO\_GROWTH\_ADJ (brew.utilities.yeast.WhiteYeastModel attribute), [23](#page-26-0)

METHOD\_TO\_GROWTH\_ADJ

(brew.utilities.yeast.YeastModel attribute), [21](#page-24-2)

### P

parse\_cereals() (brew.parsers method), [12](#page-15-1) parse\_hops() (brew.parsers method), [12](#page-15-1) parse\_recipe() (brew.parsers method), [13](#page-16-1) parse\_yeast() (brew.parsers method), [12](#page-15-1) plato\_from\_dry\_basis() (brew.utilities.malt method), [19](#page-22-0) plato\_to\_brix() (brew.utilities.sugar method), [21](#page-24-2) plato to  $sg()$  (brew.utilities.sugar method), [20](#page-23-1) ppg\_to\_hwe() (brew.utilities.malt method),  $20$ 

### R

read\_data() (brew.parsers.DataLoader class method), [12](#page-15-1) read\_data() (brew.parsers.JSONDataLoader class method), [12](#page-15-1) real attenuation() (brew.utilities.abv method), [15](#page-18-2) real\_attenuation\_from\_apparent\_extract() (brew.utilities.abv method), [15](#page-18-2) Recipe (class in brew.recipes), [8](#page-11-3) refractometer\_adjustment() (brew.utilities.sugar method), [21](#page-24-2)

# S

set\_units() (brew.grains.GrainAddition method), [6](#page-9-3) set\_units() (brew.hops.HopAddition method), [7](#page-10-0) set\_units() (brew.recipes.Recipe method), [11](#page-14-0) set\_units() (brew.utilities.hops.HopsUtilization method), [17](#page-20-2) set\_units() (brew.utilities.hops.HopsUtilizationGlennTinseth method), [18](#page-21-1) set\_units() (brew.utilities.hops.HopsUtilizationJackieRager method), [17](#page-20-2) set\_units() (brew.utilities.yeast.KaiserYeastModel method), [23](#page-26-0) set\_units() (brew.utilities.yeast.WhiteYeastModel method), [23](#page-26-0) set\_units() (brew.utilities.yeast.YeastModel method), [22](#page-25-0) sg\_from\_dry\_basis() (brew.utilities.malt method), [19](#page-22-0) sg\_to\_brix() (brew.utilities.sugar method), [20](#page-23-1) sg\_to\_gu() (brew.utilities.sugar method), [20](#page-23-1) sg\_to\_plato() (brew.utilities.sugar method), [20](#page-23-1) specialty\_grain\_to\_liquid\_malt\_weight() (brew.utilities.malt method), [18](#page-21-1) srm\_to\_a430() (brew.utilities.color method), [17](#page-20-2) srm\_to\_ebc() (brew.utilities.color method), [16](#page-19-1) srm\_to\_lovibond() (brew.utilities.color method), [17](#page-20-2) T

to\_dict() (brew.grains.Grain method), [5](#page-8-4) to\_dict() (brew.grains.GrainAddition method), [6](#page-9-3) to dict() (brew.hops.Hop method), [6](#page-9-3)

to dict() (brew.hops.HopAddition method), [7](#page-10-0) to\_dict() (brew.recipes.Recipe method), [12](#page-15-1) to\_dict() (brew.yeasts.Yeast method), [8](#page-11-3) to\_json() (brew.grains.Grain method), [5](#page-8-4) to\_json() (brew.grains.GrainAddition method), [6](#page-9-3) to\_json() (brew.hops.Hop method), [6](#page-9-3) to json() (brew.hops.HopAddition method), [7](#page-10-0) to\_json() (brew.recipes.Recipe method), [12](#page-15-1) to\_json() (brew.yeasts.Yeast method), [8](#page-11-3)

### V

validate() (brew.grains.GrainAddition class method), [6](#page-9-3) validate() (brew.hops.HopAddition class method), [8](#page-11-3) validate() (brew.recipes.Recipe class method), [12](#page-15-1) validate() (brew.yeasts.Yeast class method), [8](#page-11-3) validate\_grain\_type() (brew.validators method), [13](#page-16-1) validate\_hop\_type() (brew.validators method), [13](#page-16-1) validate\_optional\_fields() (brew.validators method), [13](#page-16-1) validate\_percentage() (brew.validators method), [13](#page-16-1) validate\_required\_fields() (brew.validators method), [13](#page-16-1) validate units() (brew.validators method), [13](#page-16-1)

### W

WhiteYeastModel (class in brew.utilities.yeast), [23](#page-26-0)

# Y

Yeast (class in brew.yeasts), [8](#page-11-3) YeastModel (class in brew.utilities.yeast), [21](#page-24-2)